#### A Gentle Introduction

Addison Berry, Lullabot DrupalCon Szeged 2008

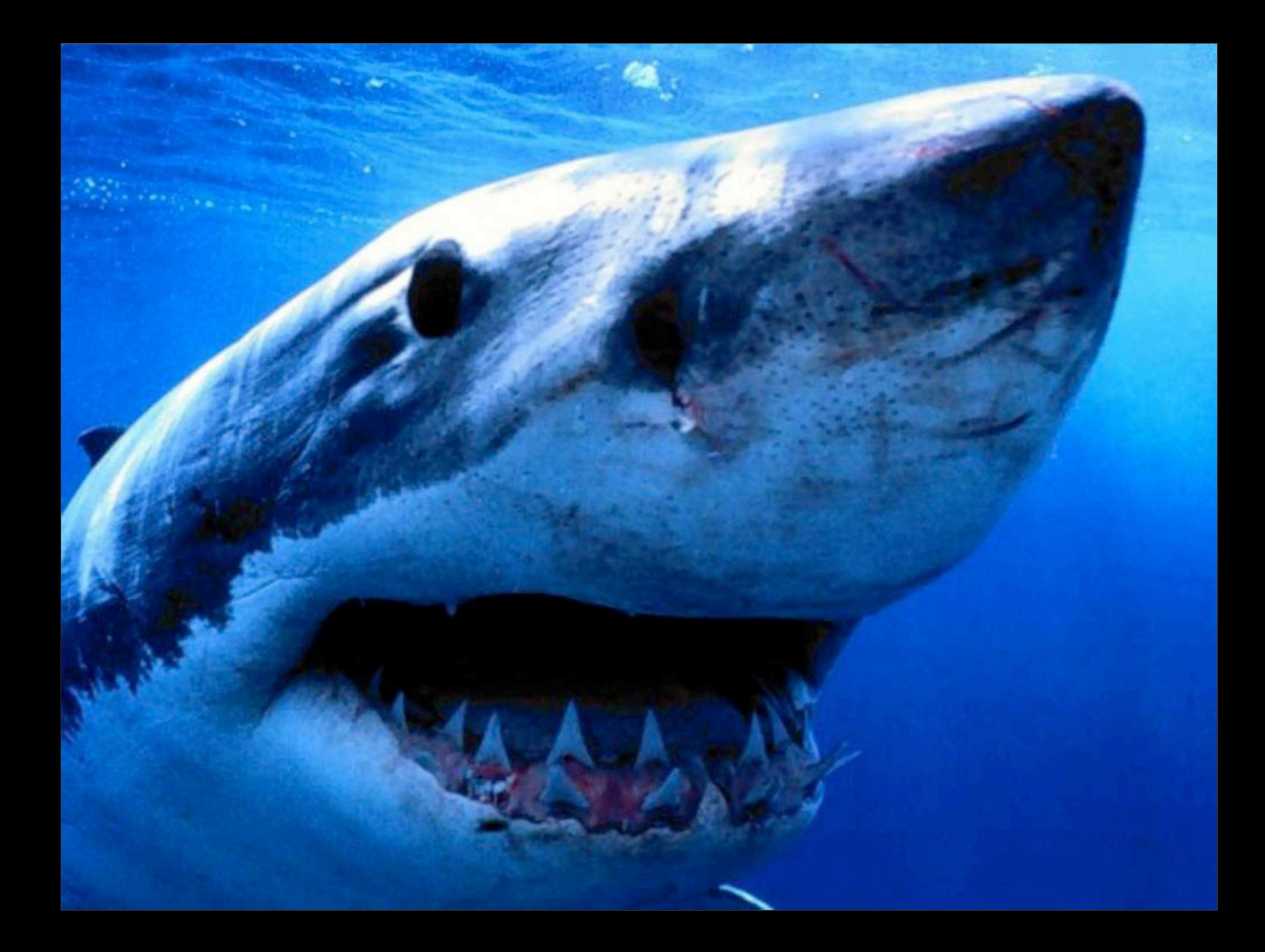

• *Content Management System* built on the

- *Content Management System* built on the
- *Framework*, which uses the

- *Content Management System* built on the
- *Framework*, which uses the
- *APIs* (Application Programming Interface)

- $\blacktriangleright$  includes
- $\blacktriangleright$  misc
- $\blacktriangleright$  modules
- $\blacktriangleright$  profiles
- $\blacktriangleright$  scripts
- $\blacktriangleright$  sites
- $\blacktriangleright$  themes
	- $\bullet$  cron.php
	- $\bullet$  index.php
	- install.php
	- robots.txt
	- $\bullet$  update.php
	- $\approx$  xmlrpc.php

- $\blacktriangleright$  includes
- $\blacktriangleright$  misc
- $\blacktriangleright$  modules
- $\blacktriangleright$  profiles
- $\blacktriangleright$  scripts
- $\blacktriangleright$  sites
- $\blacktriangleright$  themes
	- $\bullet$  cron.php
	- $\bullet$  index.php
	- *install.php*
	- $\blacksquare$  robots.txt
	- $\bullet$  update.php
	- $\approx$  xmlrpc.php

 $\blacktriangleright$  includes  $\blacktriangleright$  misc  $\blacksquare$  modules profiles  $\blacktriangleright$  scripts  $\blacktriangleright$  sites  $\blacktriangleright$  themes  $\bullet$  cron.php index.php ā. install.php ā, robots.txt ø  $\bullet$  update.php  $\approx$  xmlrpc.php

actions.inc  $\sum_{n\in\mathbb{Z}}$ bootstrap.inc Ø. common.inc database.inc form.inc menu.inc theme.inc

 $\blacktriangleright$  includes  $\blacksquare$  misc  $\blacksquare$  modules  $\blacksquare$  profiles  $\blacktriangleright$  scripts  $\blacksquare$  sites  $\blacksquare$  themes  $\bullet$  cron.php index.php ā, install.php ø, robots.txt Ø.  $\bullet$  update.php  $\approx$  xmlrpc.php

actions.inc  $\sum_{n\in\mathbb{Z}}$ bootstrap.inc common.inc  $\mathbf{D}$ database.inc form.inc Ø.  $m$ menu.inc theme.inc

base\_path() format\_date()  $l()$  $t()$ url()

#### Hooks

- Naming convention
	- hook\_\* where hook is replaced by your module name
- Lets modules add their own stuff to Drupal's workflow

#### A hook example

Hey modules! I'm gonna display the permissions page, you have anything you want me to add?

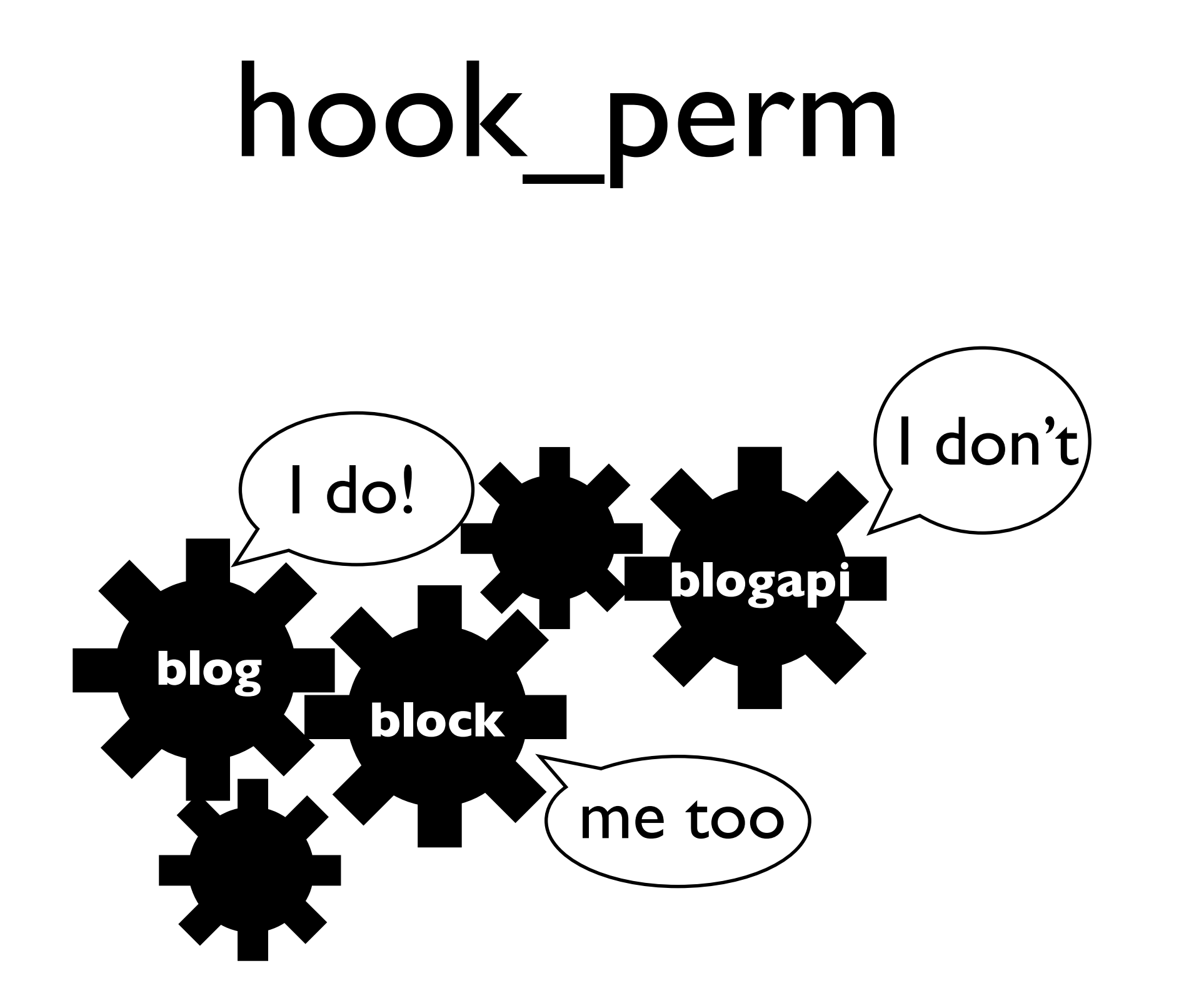

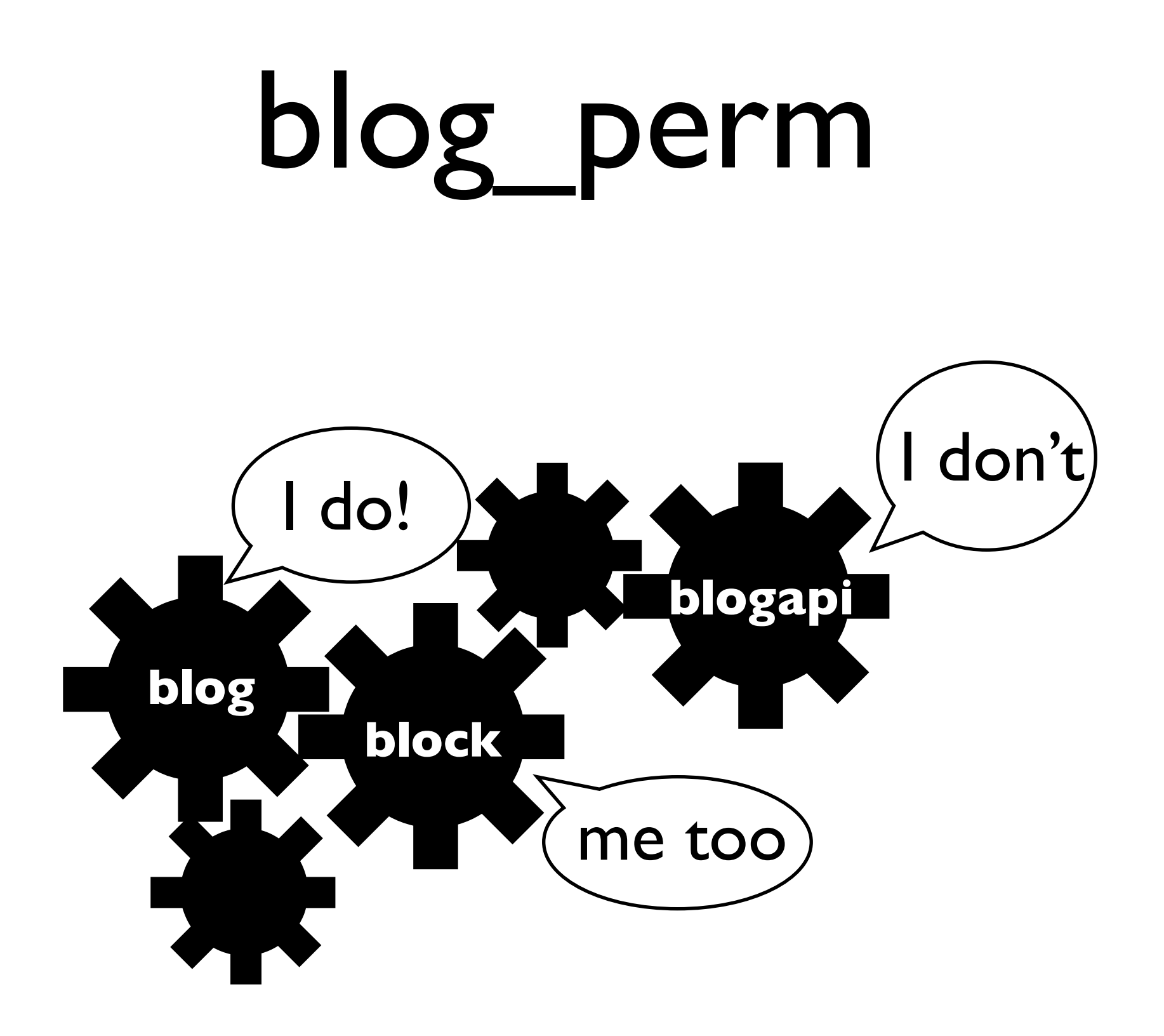

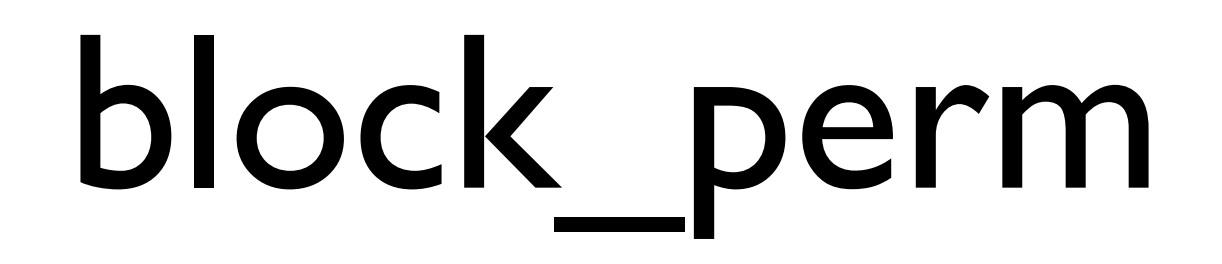

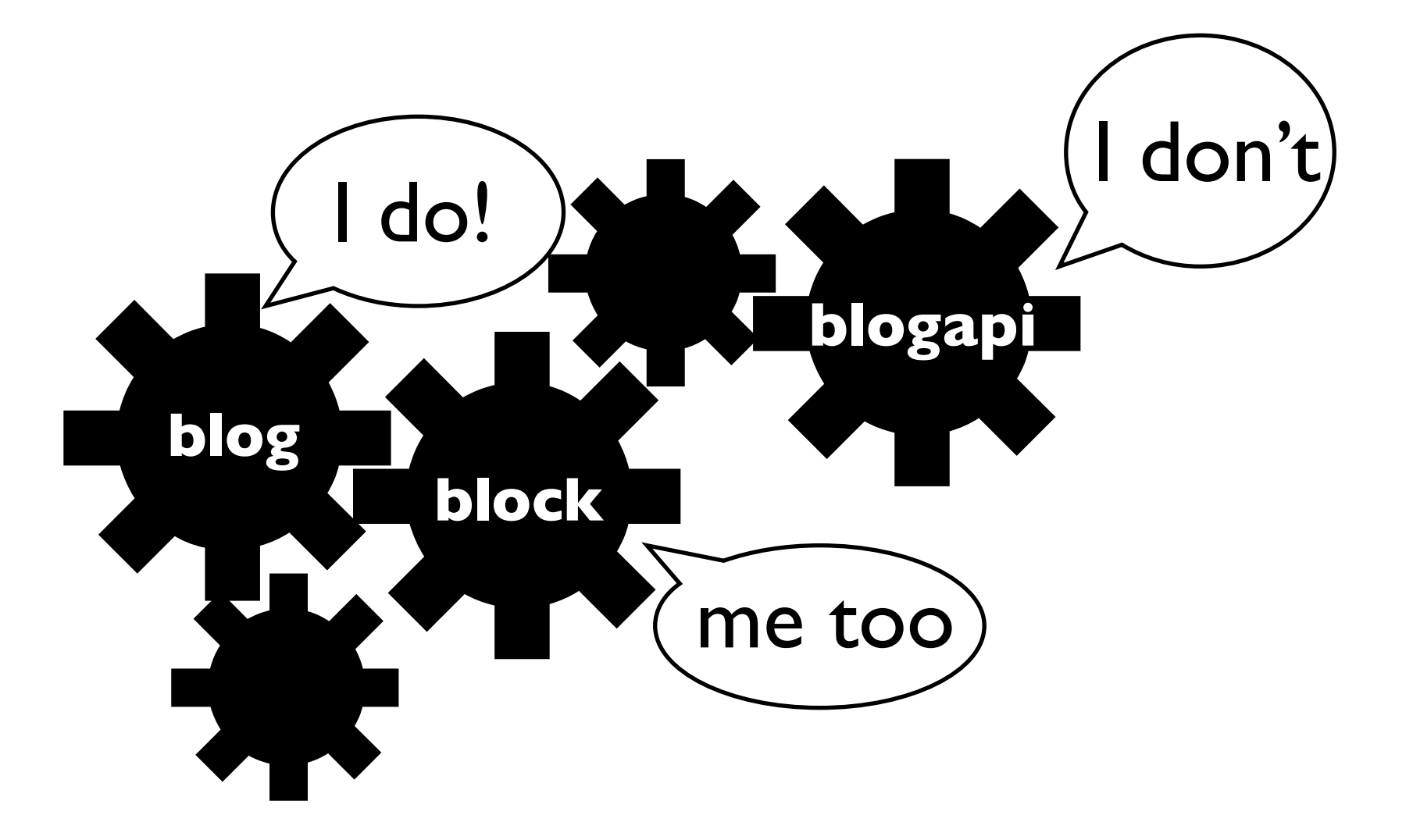

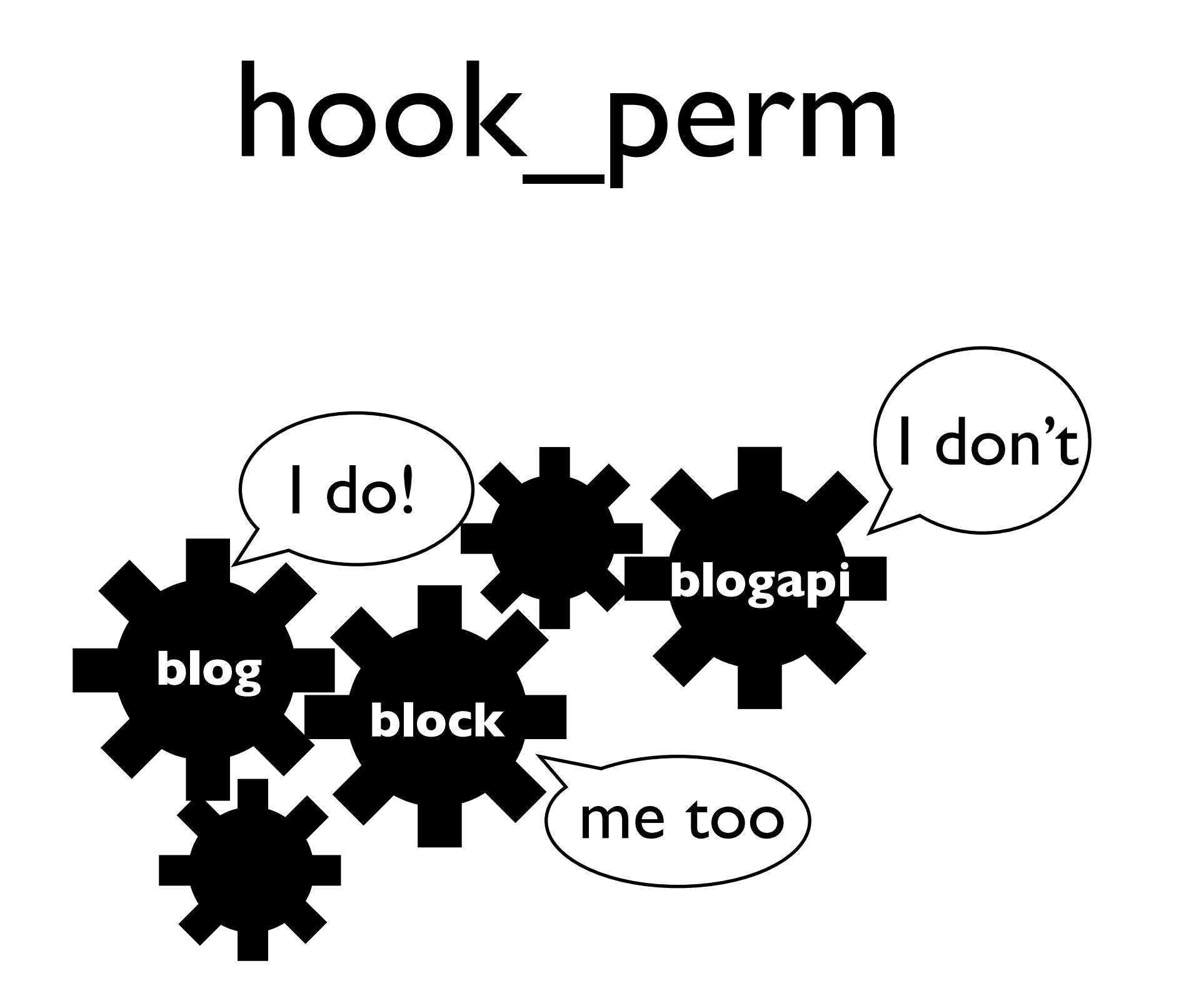

#### Voila!

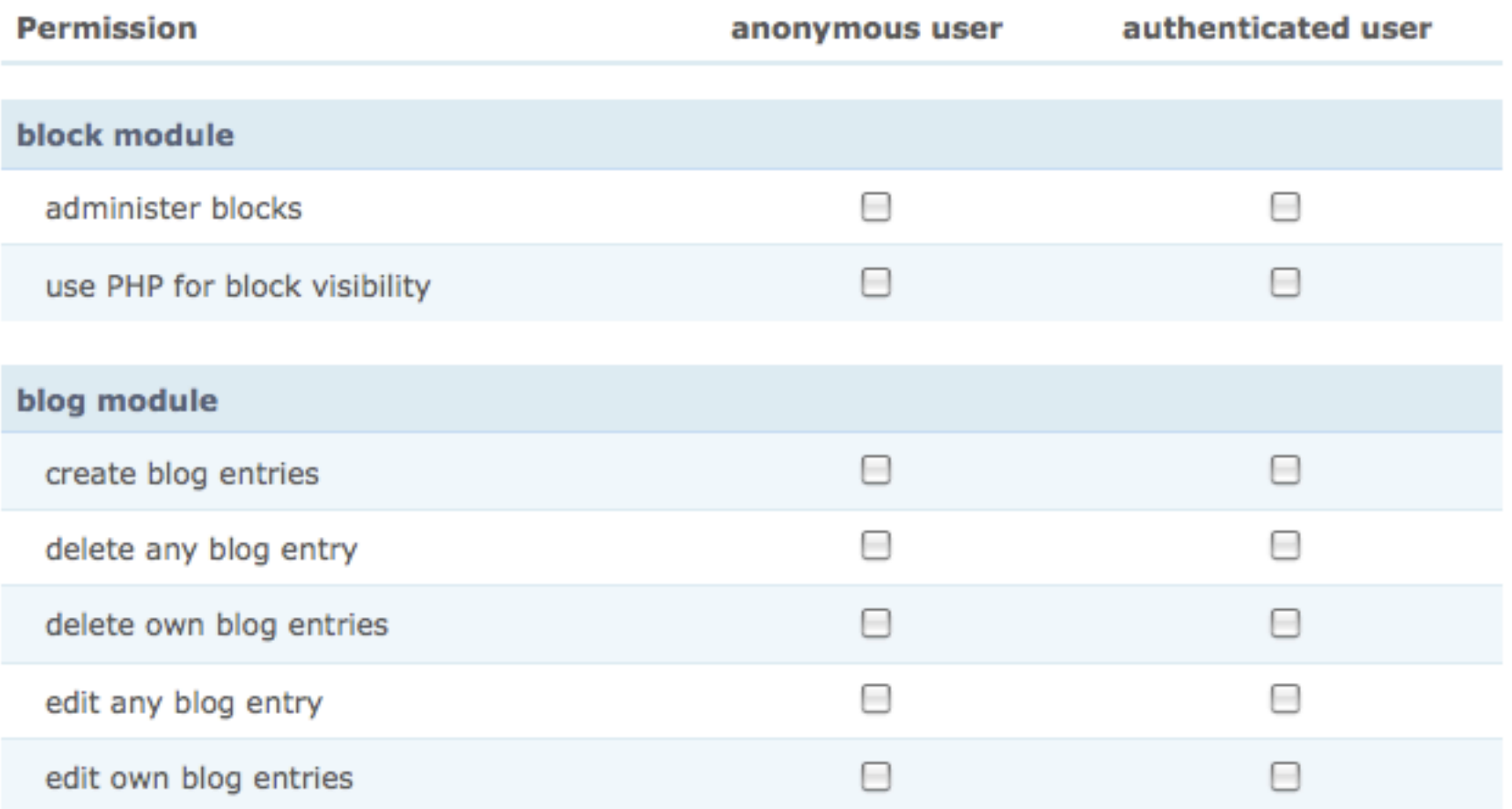

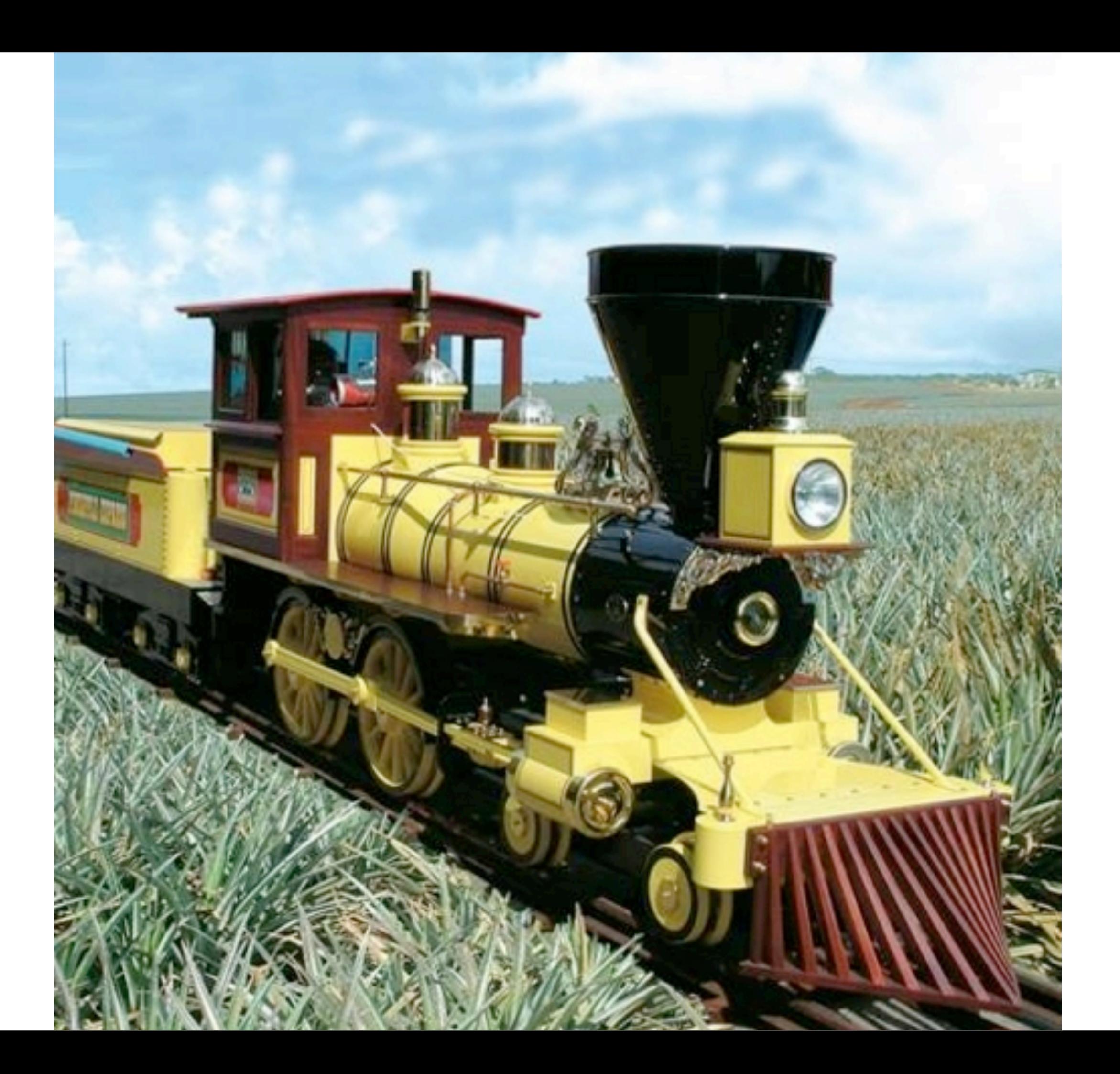

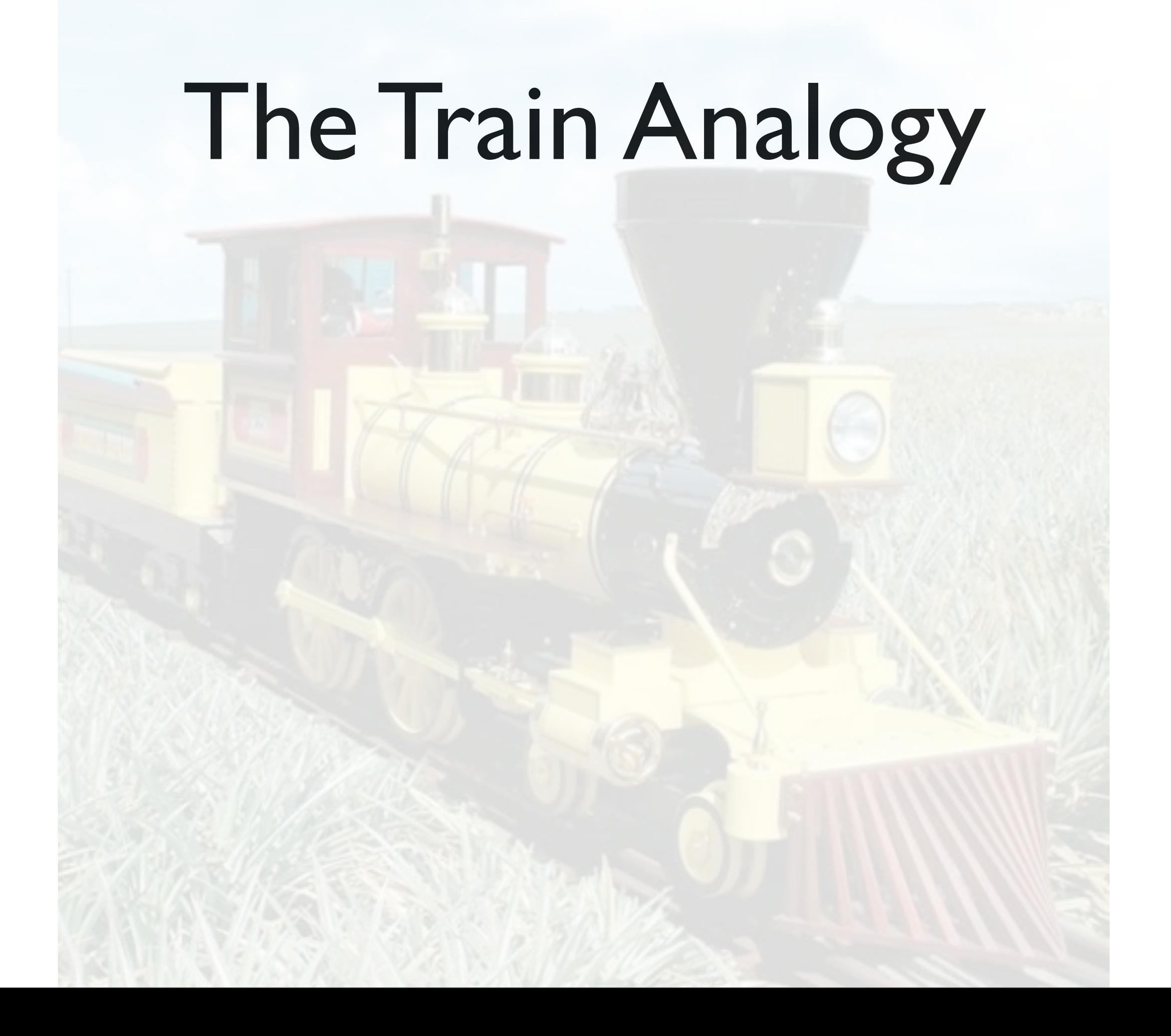

• The Node Train leaves the station with node/12 hitched

- The Node Train leaves the station with node/12 hitched
- It goes to the hook\_nodeapi stop

- The Node Train leaves the station with node/12 hitched
- It goes to the hook nodeapi stop
	- Attaches the taxonomy and comment cars

- The Node Train leaves the station with node/12 hitched
- It goes to the hook nodeapi stop
	- Attaches the taxonomy and comment cars
- Gets to the Theme depot

- The Node Train leaves the station with node/12 hitched
- It goes to the hook nodeapi stop
	- Attaches the taxonomy and comment cars
- Gets to the Theme depot
- Goes on to the Browser Terminal

# Some major players

- Menu
- Form
- Database
- Theme

#### Menu

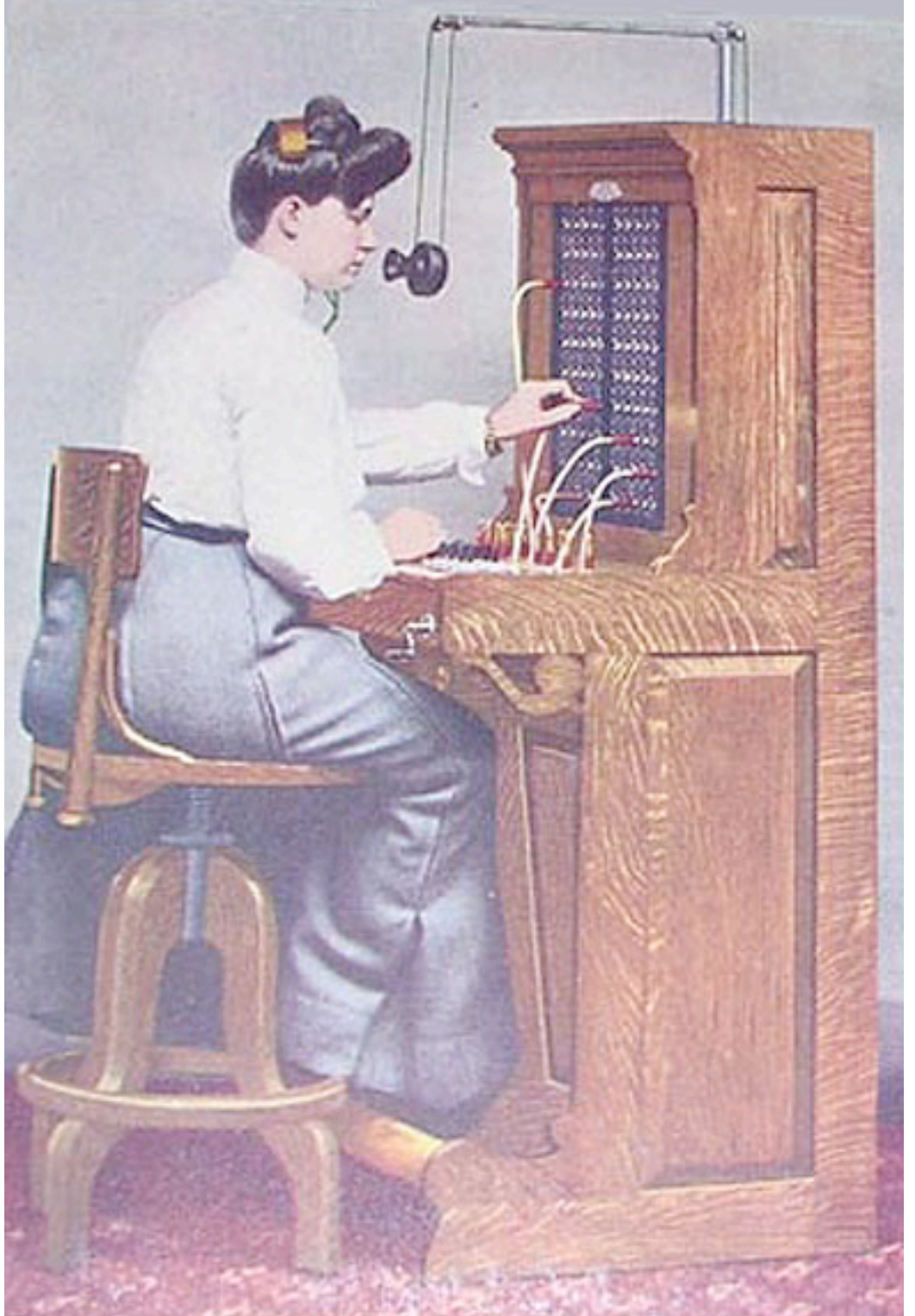

- menu.inc, not menu.module
- maps URLs to functions
- functions can display output and initiate actions

#### FAPI

#### **User registration settings**

**Public registrations:** 

- $\Theta$  Only site administrators can create new user accounts.
- $\odot$  Visitors can create accounts and no administrator approval is required.
- $\Theta$  Visitors can create accounts but administrator approval is required.

#### Require e-mail verification when a visitor creates an account

If this box is checked, new users will be required to validate their e-mail address prior to logging into the site, and will be assigned a system-generated password. With it unchecked, users will be logged in immediately upon registering, and may select their own passwords during registration.

#### User registration guidelines:

This text is displayed at the top of the user registration form and is useful for helping or instructing your users.

#### form.inc

• handles the form, validation and submission

#### Database

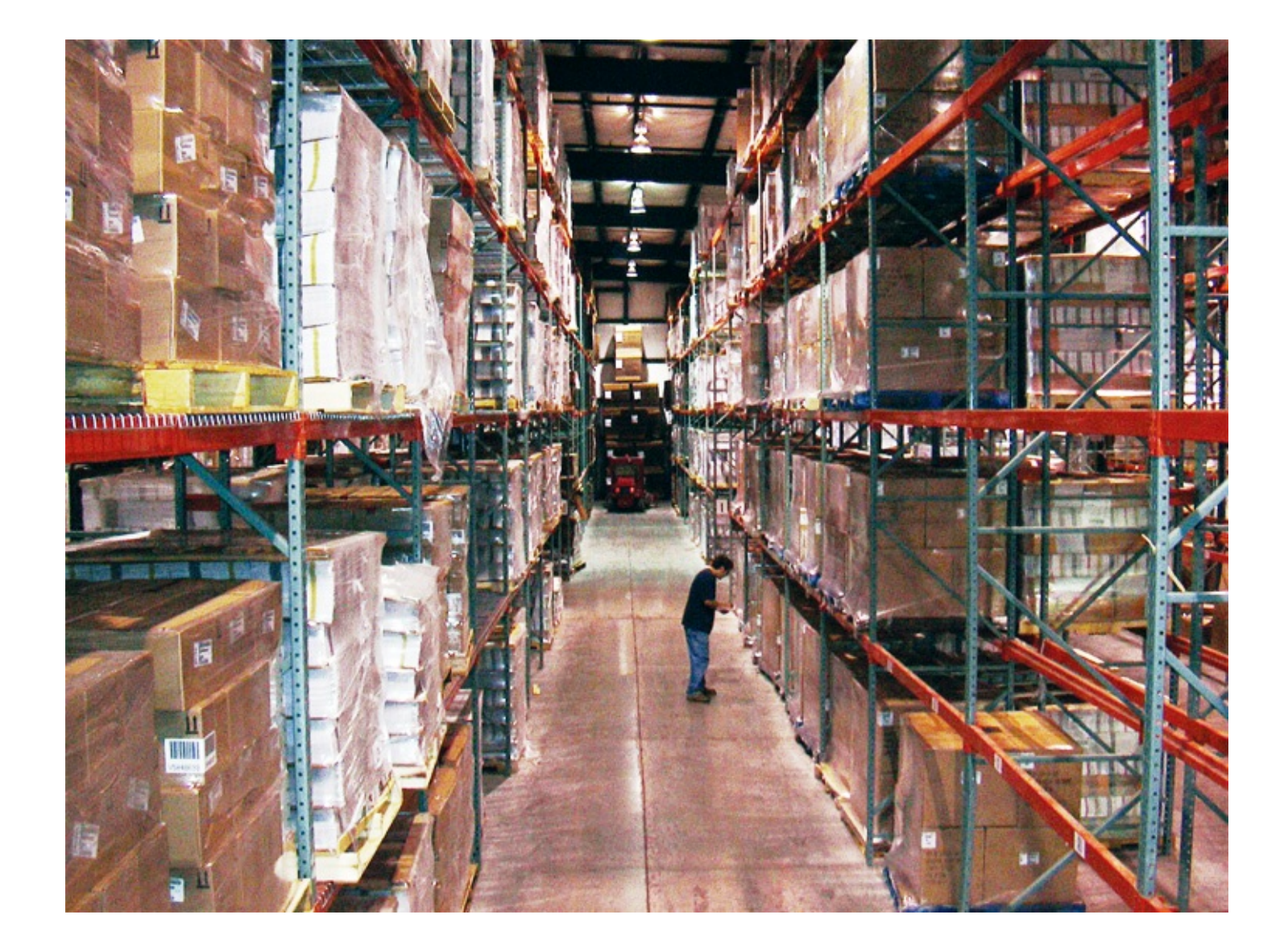

- database.inc (and database\*.inc)
- schema creation
- abstracted to work with multiple databases

#### Theme layer

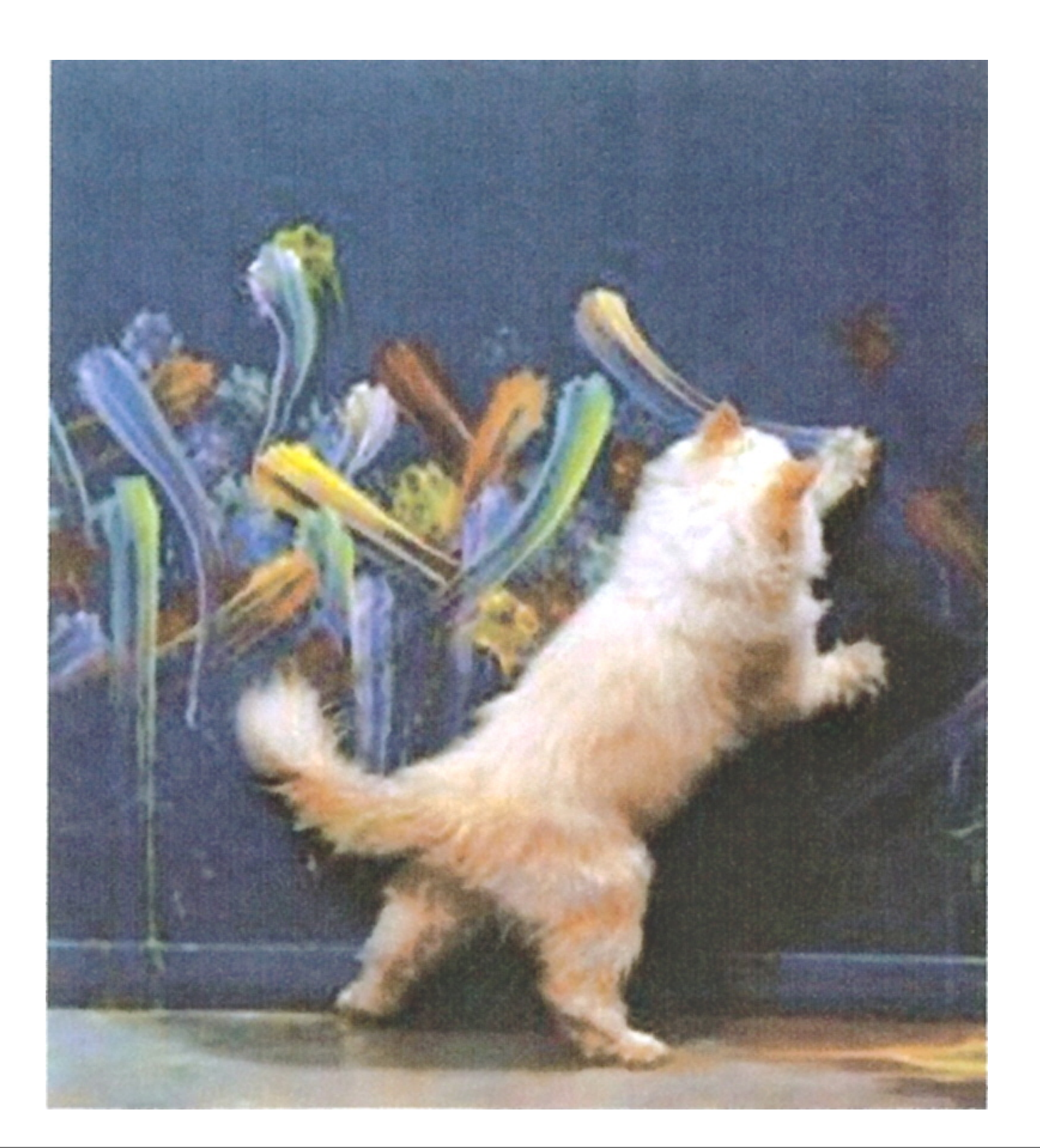

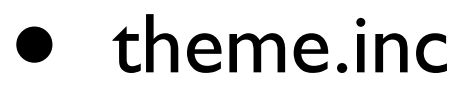

- system module has default block, box, page tpls
- other tpls are in the respective module folder

#### Themes rule

- Modules put all output in theme functions or tpl files
- All theme functions pass through the core theme() function
- Order of priority:
	- theme function name()
	- phptemplate\_function name()
	- mytheme function name()

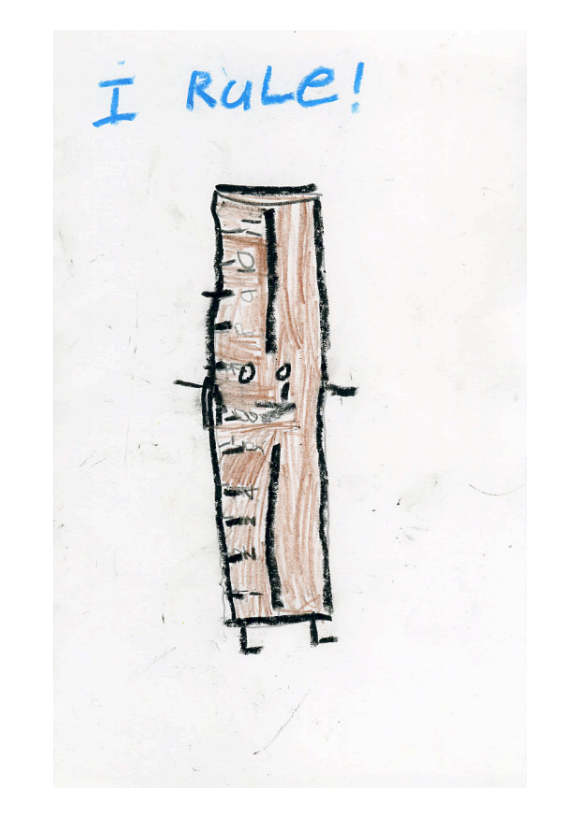

#### Resources

- Developer/Theme handbooks
- Drupal source code/api.drupal.org
- Dev/Theme mailing lists (drupal.com/ mailing-lists)
- IRC: #drupal (#drupal-dev) #drupal-themes
- Issue queues
- Paper books
	- PDD, Learning Drupal 6 Module Development, Drupal 5 Themes